## SAP ABAP table /CRMBW/PPM\_MAPTF {Mapping of Application View Fields to BW Report Elements}

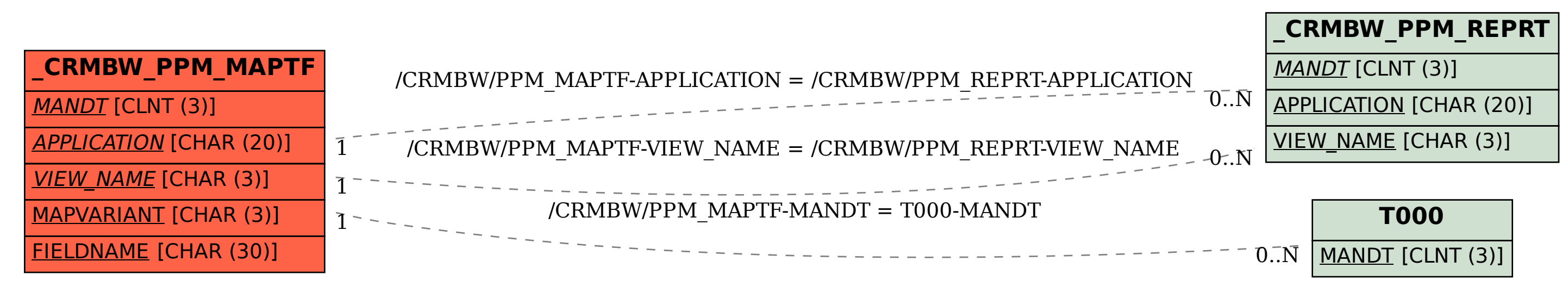